## Basi di Dati

Dichiarazione degli schemi in SQL

## Basi di Dati – Dove ci troviamo?

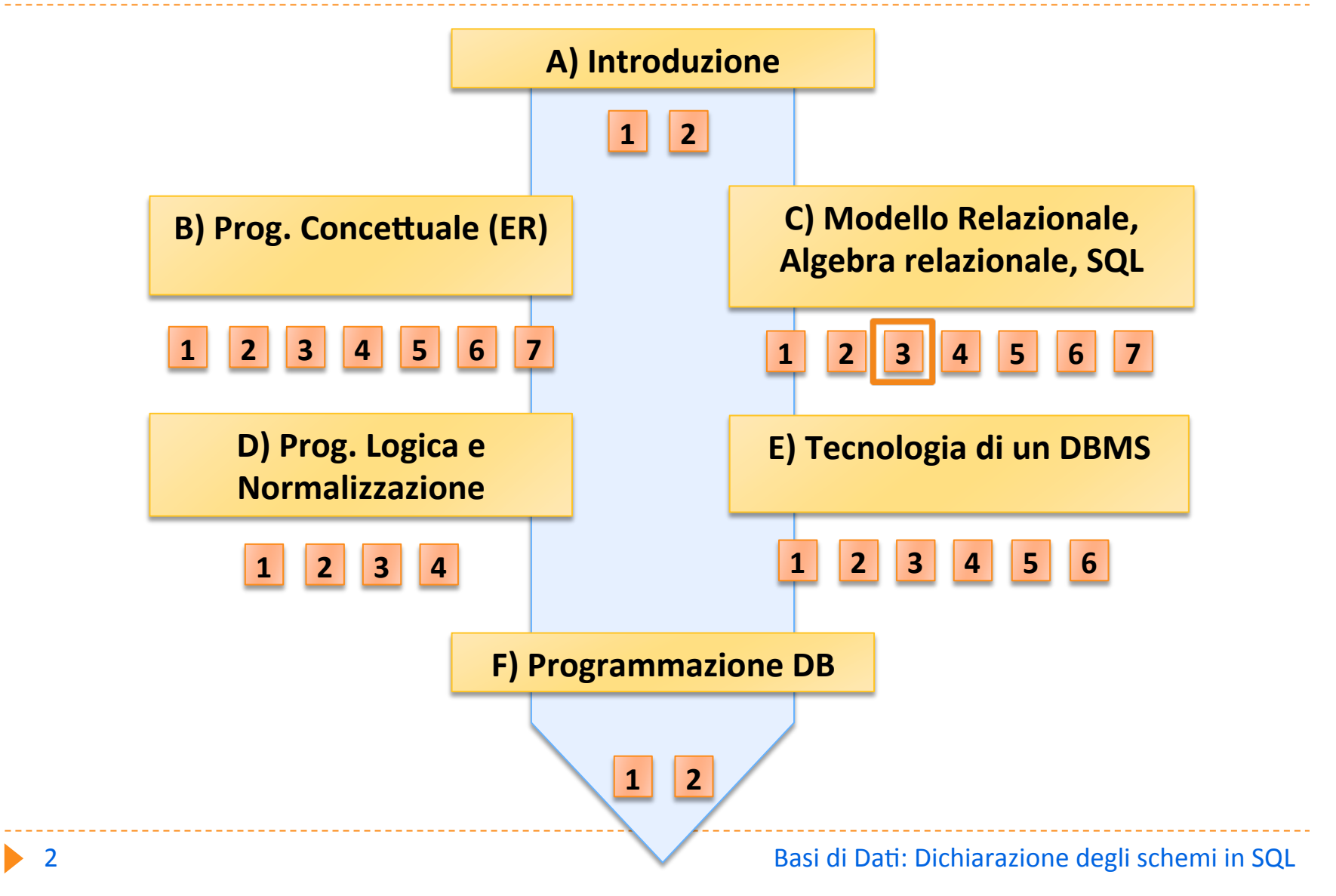

## Storia di SQL

Definito nell'ambito del progetto SYSTEM R (IBM S. JOSE) nel 1976

▶ Nome originario: SEQUEL

Adottato progressivamente da tutti i sistemi commerciali

Standardizzato da ANSI e ISO

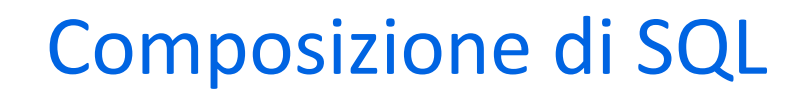

## ▶ Data Definition Language (DDL)

 definizione di domini, tabelle, indici, viste, vincoli, procedure, trigger

## ▶ Data Manipulation Language (DML)

linguaggio di query, modifica, comandi transazionali

#### ▶ Data Control Language (DCL)

I linguaggio per la gestione degli utenti e dei privilegi di accesso

# Standardizzazione di SQL

- ▶ Progressione dello standard per estensioni quasicompatibili
	- ▶ prima versione nel 1986 (SQL-1)
	- ▶ modifica alla prima versione nel 1989 (SQL-89)
	- ▶ seconda versione nel 1992 (SQL-2, SQL-92)
	- ▶ terza versione nel 1999 (SQL-3, SQL-99)
- $\triangleright$  In SQL-2:
	- ▶ entry SQL (più o meno equivalente a SQL-89)
	- **Intermediate SQL**
	- ▶ full SQL

## Potere espressivo di standard e sistemi commerciali

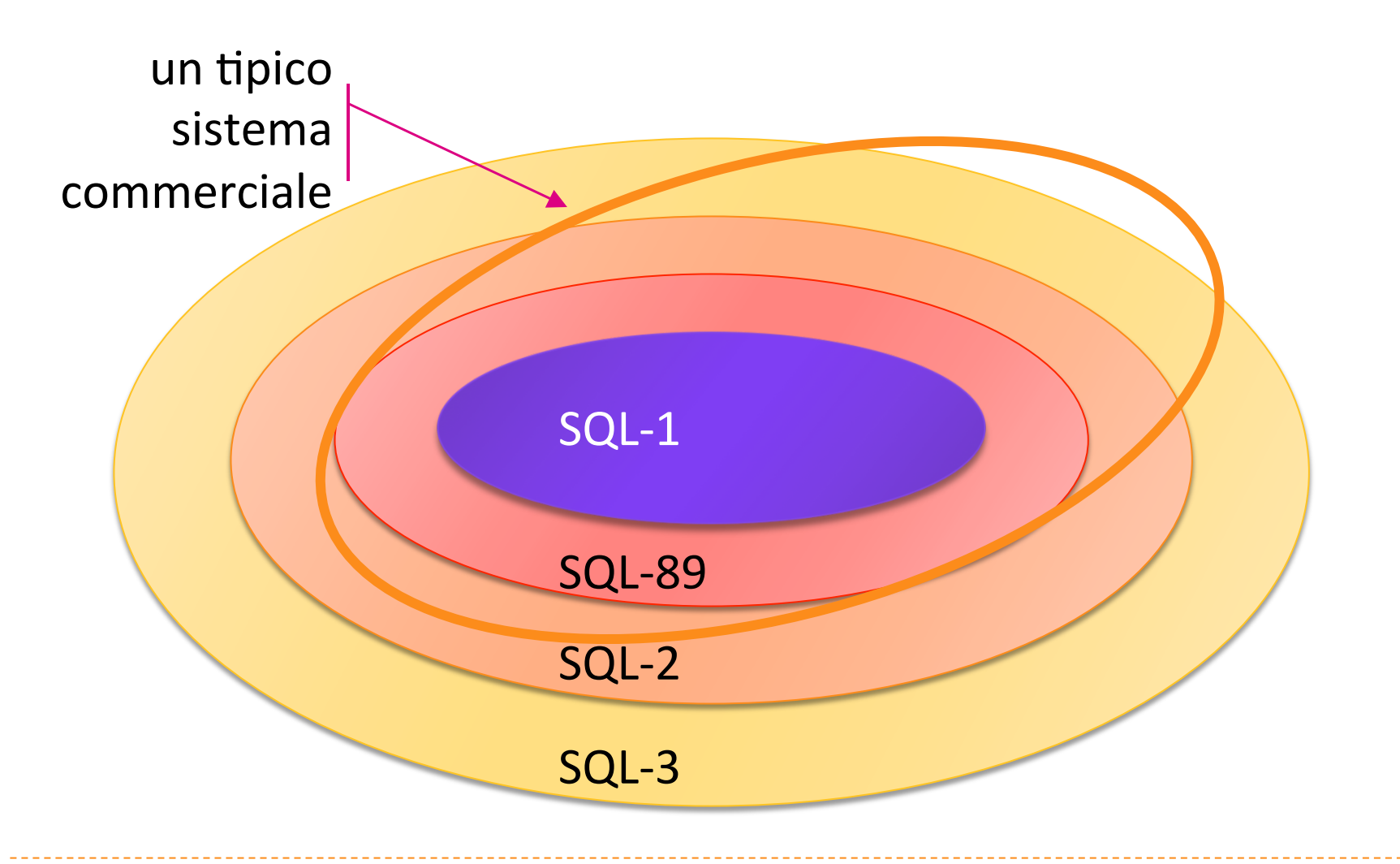

# Tipi di dati in SQL-2

- $\blacktriangleright$  CHAR (N)
- $\blacktriangleright$  VARCHAR (N)

#### **stringhe di bit (0/1)**

- $\triangleright$  BIT (N)
- $\blacktriangleright$  VARBIT (N)

#### **stringhe numerici esatti**

- **NUMERIC** (Prec, Scale) 
 (o anche DECIMAL)
- INTEGER
- SMALLINT

## Precision e Scale

**Esempio**

**23.5141**

Precision: 6

(numero di cifre significative in tutto il numero)

Scale: 4

(numero di cifre decimali)

## Tipi di dati in SQL-2 (cont.)

#### **Numerici approssimati bomini speciali**

**REAL** 

#### DOUBLE PRECISION

- **DATE** ▶ YYYY-MM-DD
- $\blacktriangleright$  TIME(N) **EXAMPLE HH:MM:SS.NNNN**
- **TIMESTAMP** 
	- ▶ YYYY-MM-DD HH:MM:SS
- **INTERVAL** 
	- **INTERVAL YEAR(2) TO MONTH**
	- (tra <sup>0</sup> anni <sup>0</sup> mesi <sup>e</sup> <sup>99</sup> anni <sup>11</sup> mesi )

## Il valore "null"

I null è un valore polimorfo (che appartiene a tutti i domini) col significato di valore non noto

il valore esiste in realtà ma è ignoto al database

- ▶ Es: data di nascita
- **il valore è inapplicabile** 
	- ▶ Es: numero patente per minorenni

# Definizione dei domini applicativi

Un dominio è un insieme di valori consentiti

Un dominio può essere un tipo di dato base dell'SQL (dominio elementare) oppure può essere definito dall'utente:

**CREATE DOMAIN <nome-dominio>** AS <tipo-di-dati> [DEFAULT<valore-default>] [<vincoli-di-dominio>]

## Esempi

**CREATE DOMAIN PrezzoQuotidiani AS DECIMAL DEFAULT 1,1 NOT NULL** 

**CREATE DOMAIN OreLezione AS SMALLINT DEFAULT 80** 

# Definizione delle tabelle

- Una tabella è costituita da:
	- ▶ una lista di uno o più attributi (colonne)
	- un insieme di zero o più vincoli

```
CREATE TABLE <nome-tabella>
(<nome-col><dominio> [<vincoli-col>],
```

```
<nome-col><dominio> [<vincoli-col>],
 [<vincoli-tab>]
)
```
…

# Vincoli di colonna

- **NOT NULL** 
	- l'aAributo non può assumere il valore null

## UNIQUE

- ▶ unicità dell'attributo
- **PRIMARY KEY** 
	- **I** l'attributo è la chiave primaria
- **CHECK** 
	- esprime un generico vincolo sulla colonna tramite una espressione logico-relazionale

## **REFERENCES**

esprime il vincolo della Foreign Key 

# Vincoli di tabella

- ▶ UNIQUE (<lista-colonne>)
	- la combinazione dei valori delle colonne deve essere unica per tutte le tuple della tabella
- ▶ PRIMARY KEY (<lista-colonne>)
	- $\triangleright$  chiave primaria della tabella (implica NOT NULL)
- ▶ FOREIGN KEY (<lista-colonne>) REFERENCES <tab> [(<lista-colonne>)]
	- foreign key della tabella
- ▶ CHECK (<condizione>)
	- $\triangleright$  predicato che deve essere soddisfatto per tutte le tuple della tabella

## Esempi

## CREATE TABLE STUDENTE

 
 ( MATR CHAR(6) PRIMARY KEY, NOME VARCHAR (30) NOT NULL, CITTÀ VARCHAR (20),  $C-DIP$  CHAR $(3)$  )

# CREATE TABLE CORSO

 
 ( COD-‐CORSO CHAR(6) PRIMARY KEY, TITOLO VARCHAR(30) NOT NULL, DOCENTE VARCHAR(20) )

## Esempi (cont.)

CREATE TABLE ESAME

- MATR CHAR(6),
	- COD-CORSO CHAR(6),
	- DATA DATE NOT NULL,
	- VOTO SMALLINT NOT NULL,
	- PRIMARY KEY(MATR,COD-CORSO),
	- FOREIGN KEY (...) (v. slide successivi)

)

## Chiavi alternative

Come si esprime una chiave alternativa?

Specificando le clausole NOT NULL e UNIQUE

#### CREATE TABLE STUDENTE

 
 ( MATR CHAR(6) PRIMARY KEY, 

 CF CHAR(16) NOT NULL UNIQUE, NOME VARCHAR (30) NOT NULL, CITTÀ 

 VARCHAR 
 (20),  $C-DIP$  CHAR $(3)$ 

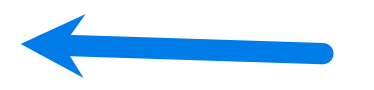

- Esprime un legame gerarchico (padre-figlio) fra tabelle  $\blacktriangleright$
- Alcuni attributi della tabella figlio sono definiti FOREIGN **KEY**
- I valori contenuti nella FOREIGN KEY devono essere sempre presenti nella tabella padre

## Esempio: studente - esame

#### studente

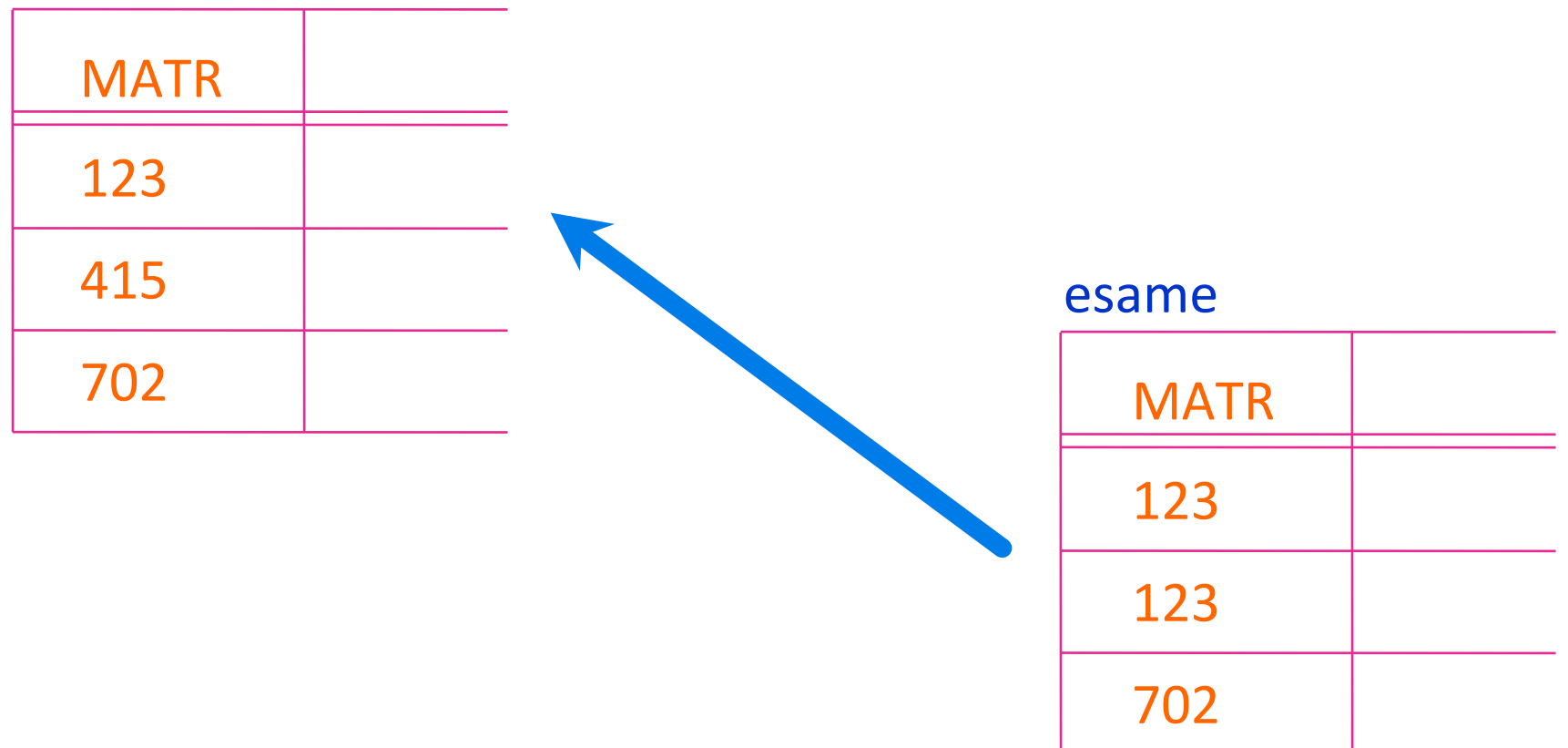

## Il problema degli orfani

#### ORFANI:

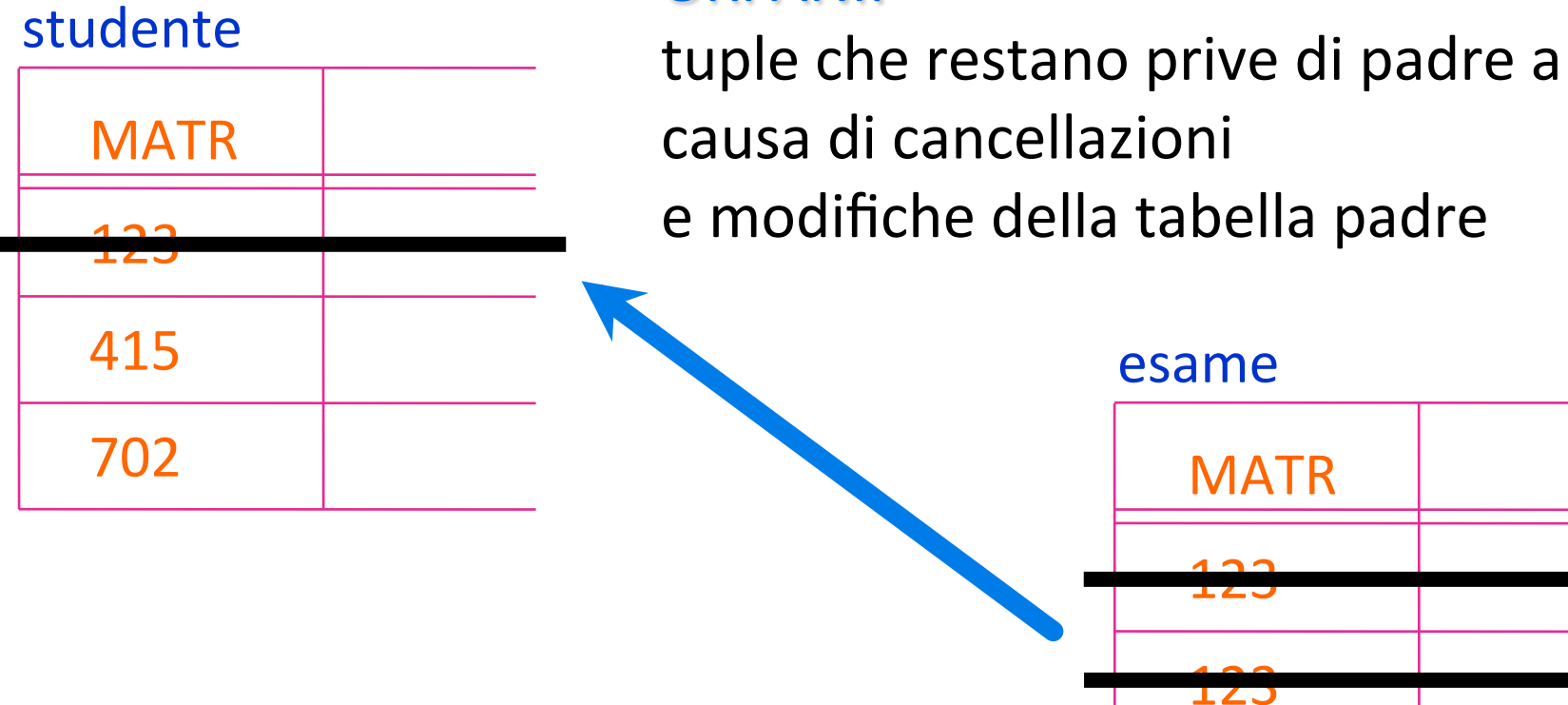

702

# Gestione degli orfani

Cosa succede degli esami se si cancellano gli studenti?

- ▶ CASCADE (si cancellano anche gli esami)
- SET NULL
- SET DEFAULT
- **NO ACTION**
- Cose succede degli esami se si modifica la matricola nella tabella STUDENTE?
	- ▶ CASCADE (si modificano anche gli esami)
	- $\triangleright$  SFT NULL
	- SET DEFAULT
	- **NO ACTION**

## Gestione degli orfani

#### CASCADE

- Aggiornamenti su colonne riferite aggiornano tutte le colonne delle tuple con foreign key che si riferiscono ad esse
- ▶ Cancellazioni di tuple riferite cancellano tutte le tuple contenenti riferimenti ad esse

#### SET NULL

Aggiornamenti e cancellazioni su colonne riferite causano la modifica delle colonne di foreign key a NULL

## Gestione degli orfani

### SET DEFAULT

Aggiornamenti e cancellazioni su colonne riferite causano la modifica delle colonne di foreign key al valore di default

#### **NO ACTION**

Aggiornamenti e cancellazioni su colonne riferite sono proibiti se riferiti da almeno una tupla con foreign key

# Definizione : nella tabella figlia

CREATE TABLE ESAME

 
 ( 
 ........ 

 FOREIGN KEY MATR REFERENCES STUDENTI 

 ON DELETE CASCADE ON UPDATE CASCADE )

 $\triangleright$  È lecito essere figli di più padri

CREATE TABLE ESAME

```
	
  ( 	
  .…
```
PRIMARY KEY(MATR,COD-CORSO), FOREIGN KEY MATR REFERENCES STUDENTI ON DELETE CASCADE ON UPDATE CASCADE, FOREIGN KEY COD-CORSO REFERENCES CORSO ON DELETE NO ACTION ON UPDATE NO ACTION )

## Una istanza scorretta

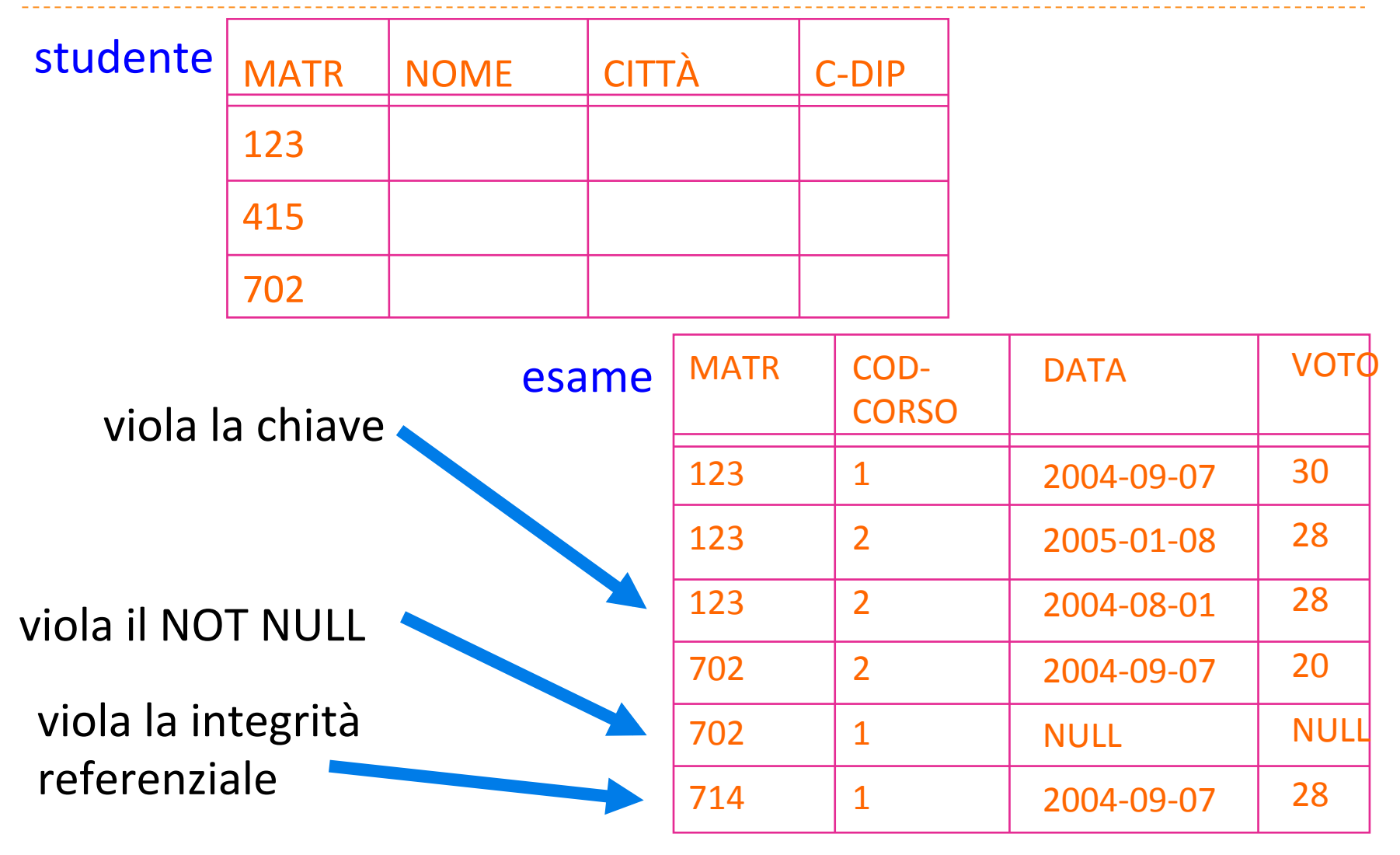

26 Basi di Dati: Dichiarazione degli schemi in SQL

## Una istanza corretta

#### studente

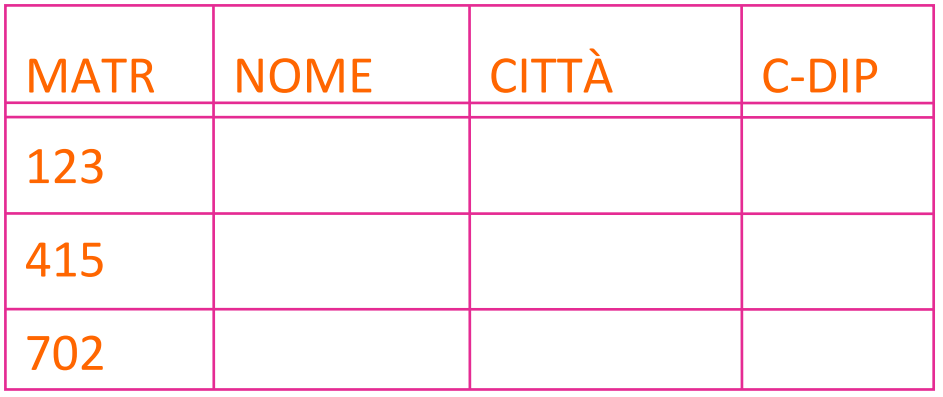

esame

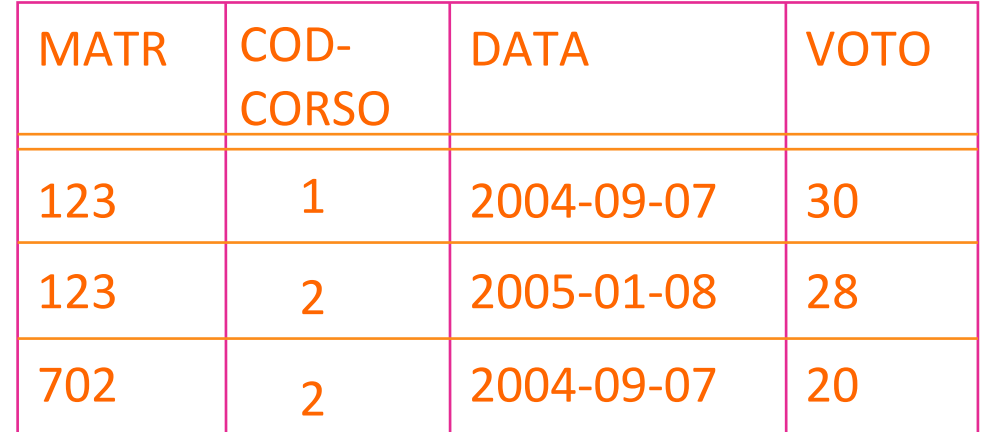

## Esempio : gestione ordini

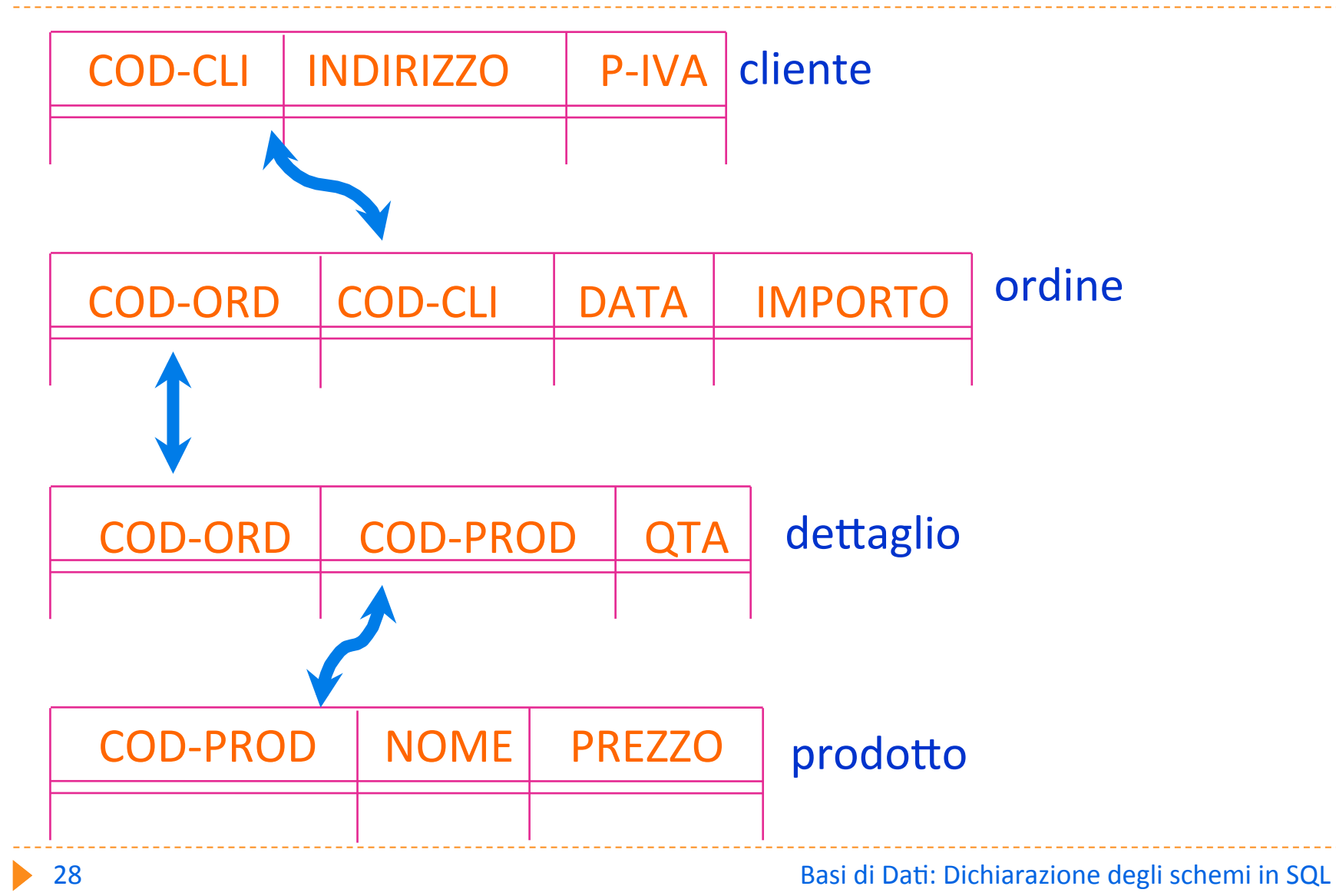

## Definizione della tabella CLIENTE

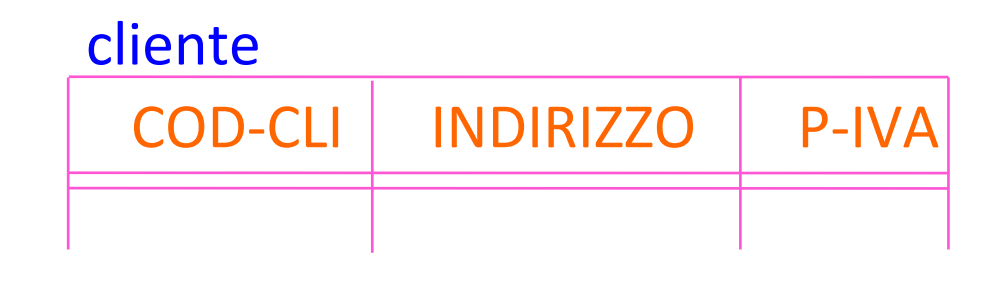

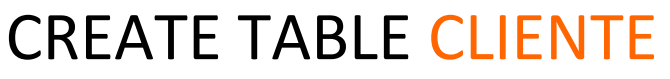

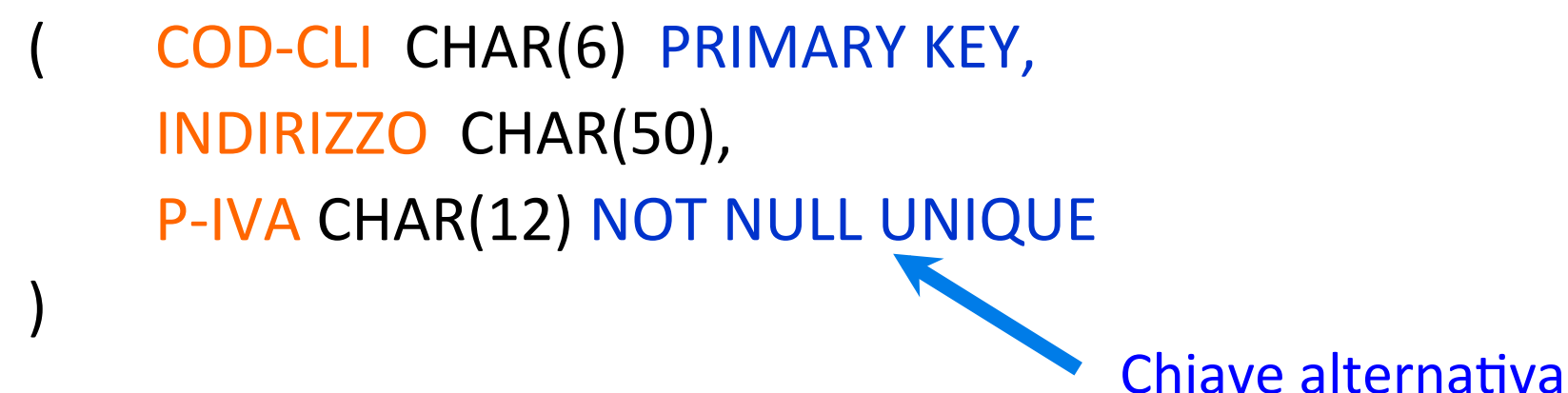

# Definizione della tabella ORDINE

#### ordine

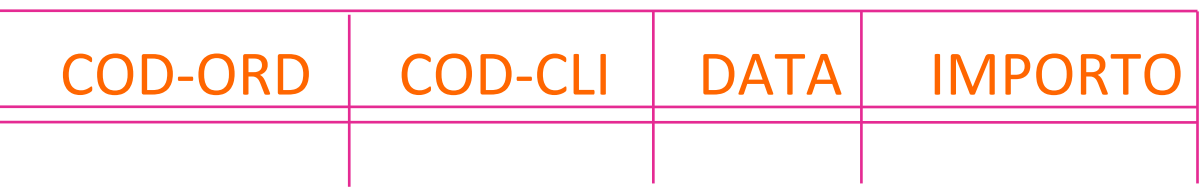

CREATE TABLE ORDINE 

 COD-ORD CHAR(6) PRIMARY KEY, COD-CLI CHAR(6) NOT NULL DEFAULT='999999', DATA DATE, IMPORTO INTEGER, **FOREIGN KEY COD-CLI REFERENCES CLIENTE**  

 ON DELETE SET DEFAULT 

 ON UPDATE SET DEFAULT

)

## Definizione della tabella DETTAGLIO

dettaglio

COD-ORD | COD-PROD | QTA

CREATE TABLE DETTAGLIO

COD-ORD CHAR(6), COD-CLI CHAR(6), QTA SMALLINT, PRIMARY KEY (COD-ORD, COD-PROD), FOREIGN KEY COD-ORD REFERENCES ORDINE ON DELETE CASCADE ON UPDATE CASCADE, FOREIGN KEY COD-PROD REFERENCES PRODOTTO ON DELETE NO ACTION ON UPDATE NO ACTION

)

## Definizione della tabella PRODOTTO

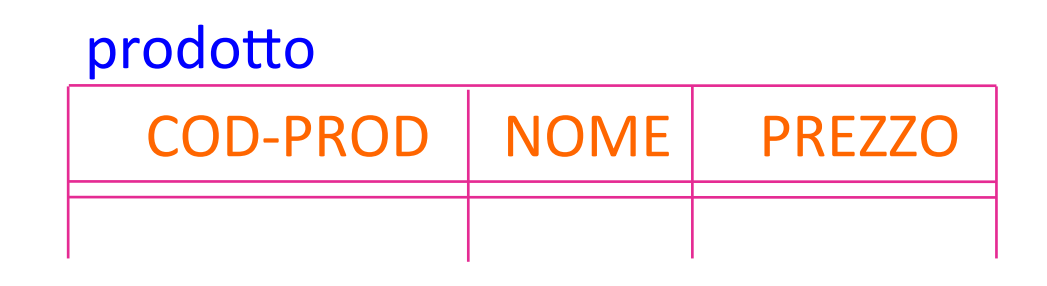

#### **CREATE TABLE PRODOTTO**

COD-PROD CHAR(6) PRIMARY KEY, NOME CHAR(20), PREZZO SMALLINT

## Esercizio: gestione personale

#### esprimere in SQL la dichiarazione dello schema

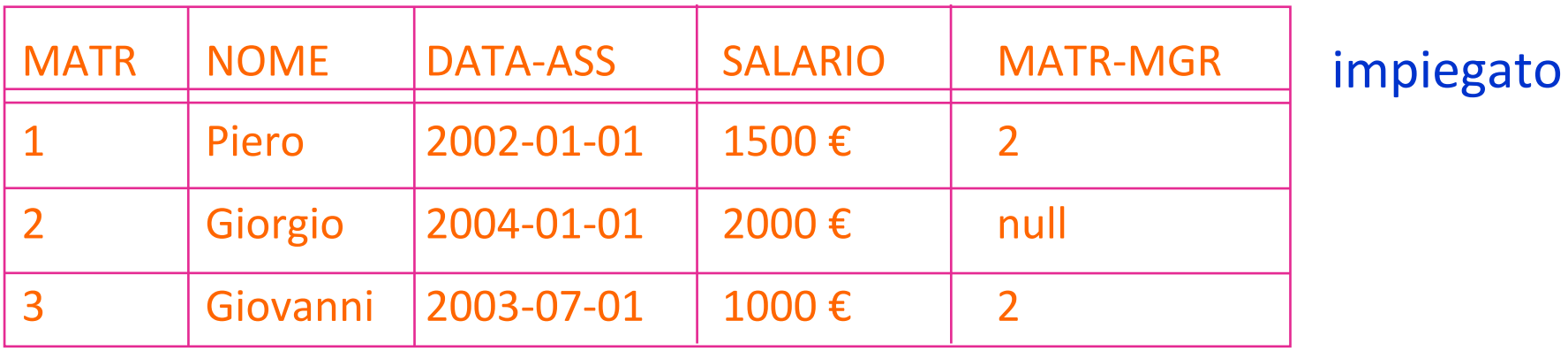

#### assegnamento

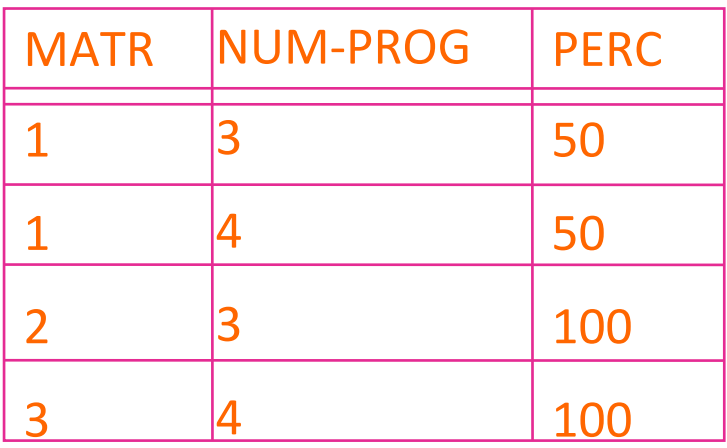

#### progetto

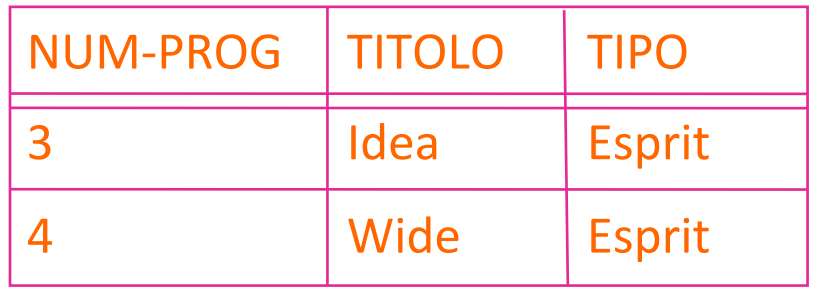